#### <<AutoCAD 2006

 $<<$ AutoCAD 2006

- 13 ISBN 9787115148247
- 10 ISBN 7115148244

出版时间:2006-6

页数:534

字数:836000

extended by PDF and the PDF

http://www.tushu007.com

#### <<AutoCAD 2006

#### $\overline{A}$ utoCAD  $\overline{A}$ utoCAD

a many and many many many many many many contracts are  $\frac{1}{200}$ 

AutoCAD 2006 AutoCAD 2006

 $\overline{A}$ uto $\overline{C}$ AD

 $\frac{1}{2}$ , where  $\frac{1}{2}$  , where  $\frac{1}{2}$  , where  $\frac{1}{2}$  , where  $\frac{1}{2}$  , where  $\frac{1}{2}$  , where  $\frac{1}{2}$  , where  $\frac{1}{2}$  , where  $\frac{1}{2}$  , where  $\frac{1}{2}$  , where  $\frac{1}{2}$  , where  $\frac{1}{2}$  , where  $\frac{1}{$ 

 $\overline{a}$  $42$ 

 $\begin{array}{ll} {\rm AutoCAD} & ({\rm AutoCAD}) \end{array}$ 

http://www.51pcbook.com

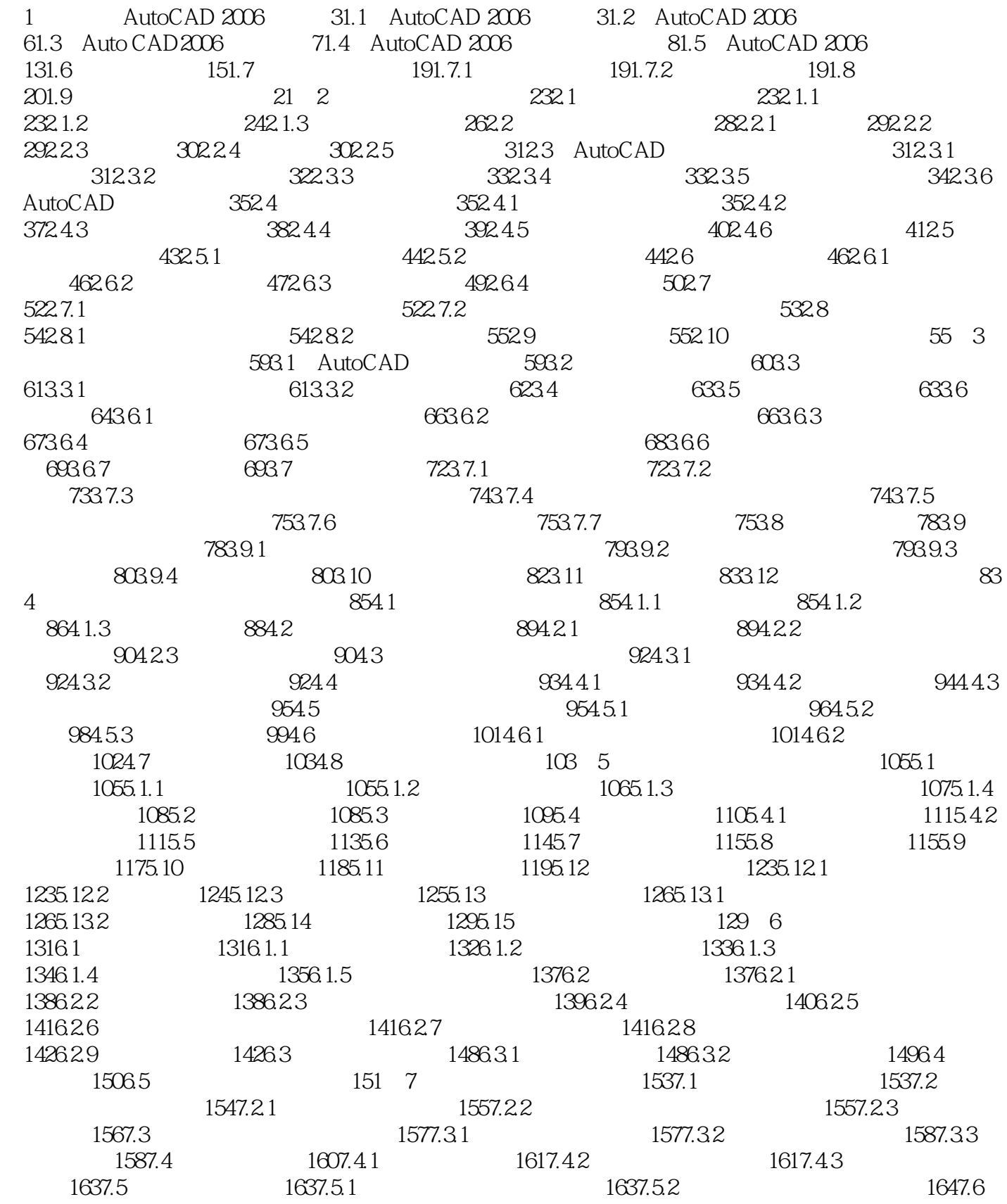

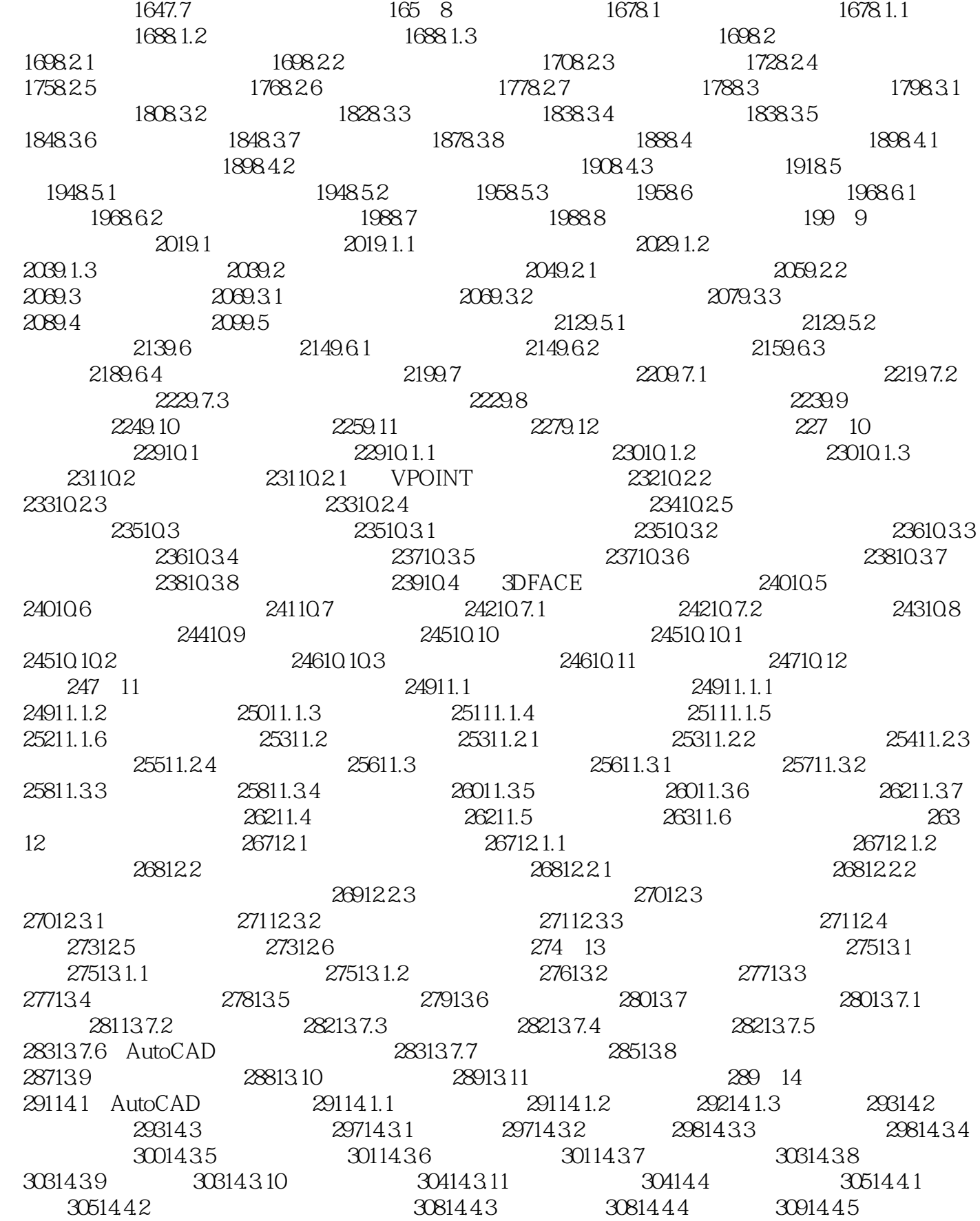

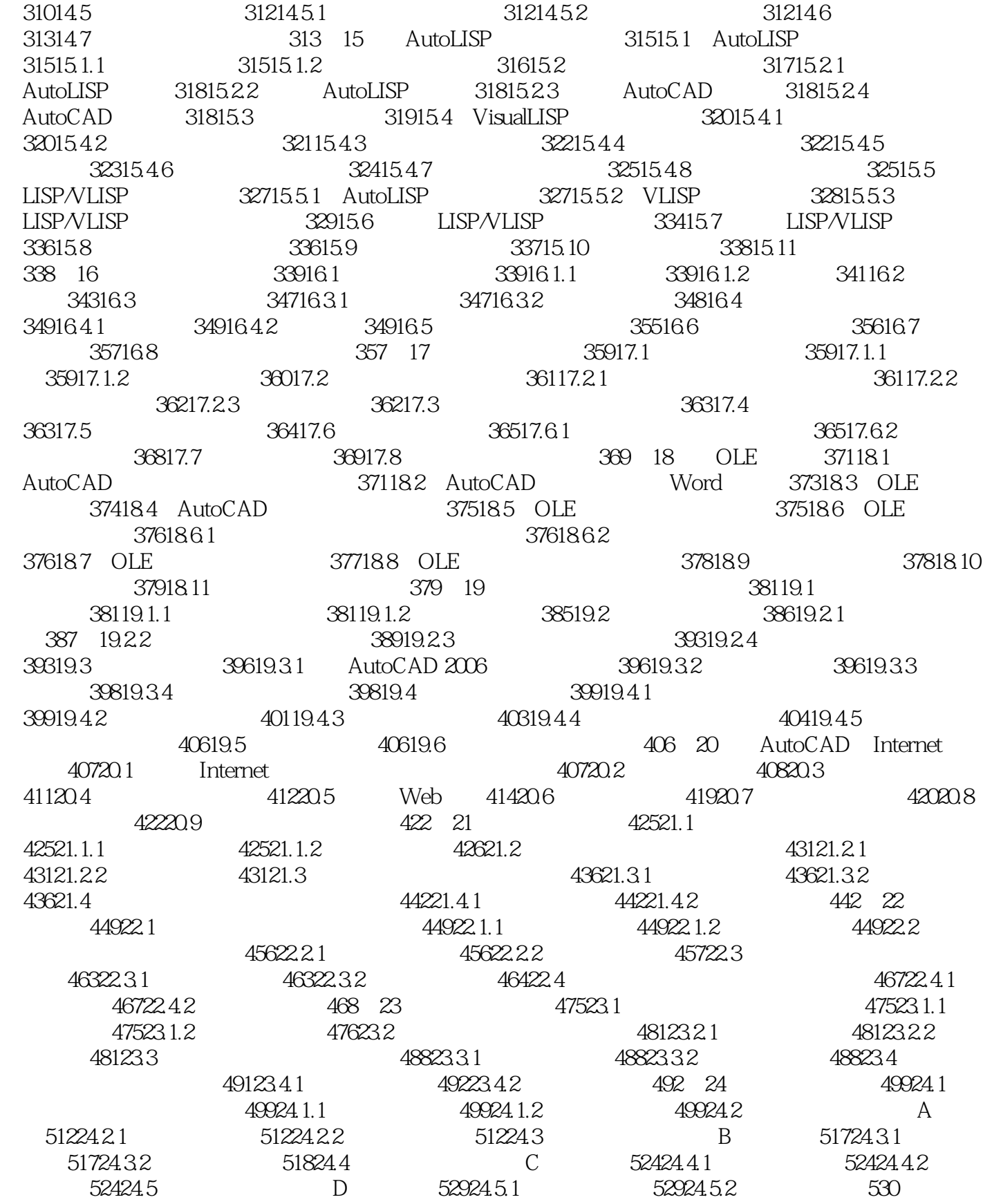

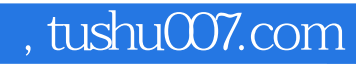

# <<AutoCAD 2006

本站所提供下载的PDF图书仅提供预览和简介,请支持正版图书。

更多资源请访问:http://www.tushu007.com